# Scheme

Announcements

Scheme

#### Scheme is a Dialect of Lisp

What are people saying about Lisp?

- "If you don't know Lisp, you don't know what it means for a programming language to be powerful and elegant."
  - Richard Stallman, created Emacs & the first free variant of UNIX

• "The only computer language that is beautiful."

-Neal Stephenson, DeNero's favorite sci-fi author

• "The greatest single programming language ever designed."

-Alan Kay, co-inventor of Smalltalk and OOP (from the user interface video)

#### Scheme Expressions

Scheme programs consist of expressions, which can be:

- Primitive expressions: 2 3.3 true + quotient
- Combinations: (quotient 10 2) (not true)

Numbers are self-evaluating; symbols are bound to values

Call expressions include an operator and 0 or more operands in parentheses

**Special Forms** 

## **Special Forms**

A combination that is not a call expression is a special form:

- **if** expression: (if <predicate> <consequent> <alternative>)
- and and or: (and <e1> ... <en>), (or <e1> ... <en>)
- Binding symbols: (define <symbol> <expression>)
- New procedures: (define (<symbol> <formal parameters>) <body>)

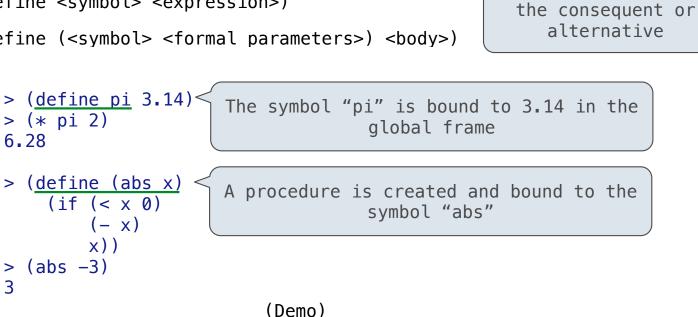

Evaluation:

(1) Evaluate the predicate expression

(2) Evaluate either

**Scheme Interpreters** 

Lambda Expressions

#### Lambda Expressions

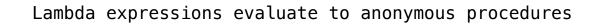

(lambda (<formal-parameters>) <body>)

Two equivalent expressions:

(define (plus4 x) (+ x 4))

(define plus4 (lambda (x) (+ x 4)))

An operator can be a call expression too:

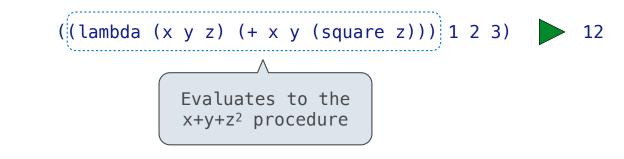

# Sierpinski's Triangle

More Special Forms

#### Cond & Begin

The cond special form that behaves like if-elif-else statements in Python

```
if x > 10:
    print('big')
elif x > 5:
    print('medium')
else:
    print('small')
(cond ((> x 10) (print 'big))
    ((> x 5) (print 'medium))
    (else (print 'small)))
(print('small')
(cond ((> x 10) 'big)
    ((> x 5) (print 'medium))
    (else (print 'small)))
(else (print 'small)))
```

The begin special form combines multiple expressions into one expression

#### Let Expressions

The let special form binds symbols to values temporarily; just for one expression

a = 3<br/>b = 2 + 2<br/>c = math.sqrt(a \* a + b \* b)(define c (let ((a 3)<br/>(b (+ 2 2)))<br/>(sqrt (+ (\* a a) (\* b b)))))a and b are still bound down herea and b are not bound down here

Lists

#### Scheme Lists

In the late 1950s, computer scientists used confusing names
• cons: Two-argument procedure that creates a linked list (cons 2 nil) 2 → nil
• car: Procedure that returns the first element of a list
• cdr: Procedure that returns the rest of a list
• nil: The empty list

Important! Scheme lists are written in parentheses with elements separated by spaces

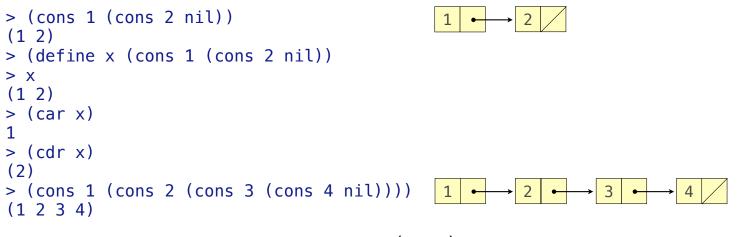

Symbolic Programming

## Symbolic Programming

Symbols normally refer to values; how do we refer to symbols?

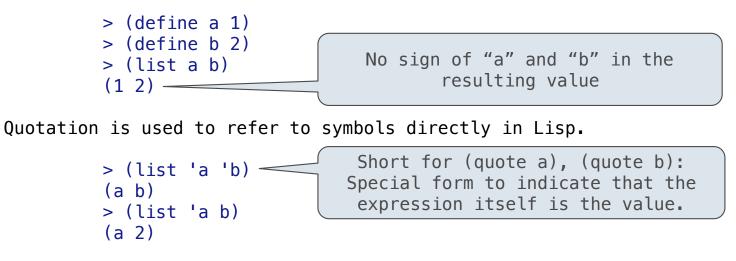

Quotation can also be applied to combinations to form lists.

```
> '(a b c)
(a b c)
> (car '(a b c))
a
> (cdr '(a b c))
(b c)
```

Programs as Data

#### A Scheme Expression is a Scheme List

Scheme programs consist of expressions, which can be:

- Primitive expressions: 2 3.3 true + quotient
- Combinations: (quotient 10 2) (not true)

The built-in Scheme list data structure (which is a linked list) can represent combinations

```
scm> (list 'quotient 10 2)
(quotient 10 2)
scm> (eval (list 'quotient 10 2))
5
```

In such a language, it is straightforward to write a program that writes a program

**Generating Code** 

#### Quasiquotation

```
There are two ways to quote an expression
 Quote: (a b) => (a b)
 Quasiquote: `(a b) => (a b)
They are different because parts of a quasiquoted expression can be unquoted with ,
             (define b 4)
             '(a ,(+ b 1)) => (a (unquote (+ b 1))
 Quote:
 Quasiquote: (a, (+ b 1)) \implies (a 5)
Quasiquotation is particularly convenient for generating Scheme expressions:
             (define (make-add-procedure n) `(lambda (d) (+ d ,n)))
             (make-add-procedure 2) => (lambda (d) (+ d 2))
```

**Example: While Statements** 

What's the sum of the squares of even numbers less than 10, starting with 2?

What's the sum of the numbers whose squares are less than 50, starting with 1?